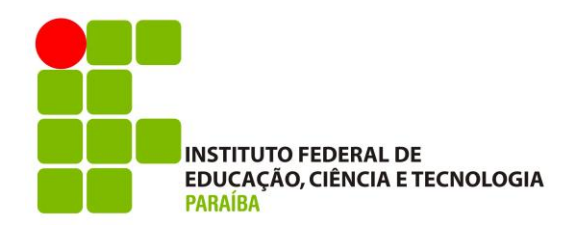

#### **PLANO DE ENSINO**

#### **DADOS DO COMPONENTE CURRICULAR**

**Nome do COMPONENTE CURRICULAR: Informática para Administradores-Turma 2017**

**Curso: Bacharelado em Administração Pública**

**Série/Período: Optativa-Turma 2017**

Carga Horária: **60h Horas Teórica: 60h Horas Prática:**

**Docente Responsável: Gibson Meira Oliveira**

**EMENTA**

Estrutura de computadores. Softwares. Aplicativos: processadores de textos, planilha eletrônica e apresentação de slides. Sistemas Computacionais: características, noções de modelagem de dados. Bancos de dados. Internet e páginas web. Correio Eletrônico: uso corporativo, atividades em grupo.

### **OBJETIVOS**

### *Geral*

Dotar o estudante de Gestão Pública de conhecimentos básicos e necessários para um bom desempenho na área de Tecnologia de Informação e Comunicação tanto no curso como na vida profissional.

### *Específicos*

- Conhecer as estruturas de hardware, software, sistemas operacionais e aplicativos utilizados na área de Tecnologia de Informação e Comunicação;
- Adquirir habilidades e competências para operar com editores de texto e planilhas eletrônicas, com aplicações práticas na gestão pública;
- Utilizar as principais ferramentas de Internet como mecanismos de aprimoramento da comunicação no setor público e em suas inter-relações.

### **CONTEÚDO PROGRAMÁTICO**

- 1. Tecnologia da Informação e Comunicação: *Hardware* e *Software;*
- 2. Introdução a Sistemas Operacionais;
- 3. Navegando na Internet: O que é Internet?
- 4. Navegando na Internet: O Que é um Gerenciador de Mensagens, e quais os encontrados no mercado?
- 5. Navegando na Internet: Pesquisas Avançadas e Mídias Sociais;
- 6. Editando Textos com o Word (*Microsof Office*);
- 7. Editando Textos com o Word (*Microsof Office*);
- 8. Editando Textos com Writer (*Libre Office*);
- 9. Editando Textos com Writer (*Libre Office*);
- 10. Compondo planilhas eletrônicas com o Excel (*Microsoft Office*);
- 11. Compondo planilhas eletrônicas com o Excel (*Microsoft Office*);
- 12. Compondo planilhas eletrônicas com o Calc (*Libre Office*);
- 13. Compondo planilhas eletrônicas com o Calc (*Libre Office*);
- 14. Preparando suas Apresentações com o *Power Point* (*Microsoft Office*) e *Impress* (*Libre Office*);
- 15. Estruturando Banco de Dados (*Libre Office*);
- 16. Tecnologia da Informação e Comunicação (TIC) na Administração Pública.

### **METODOLOGIA DE ENSINO**

Em se tratando da **integração** curricular (Téc. Integrado) estabelecido pelo Decreto nº 5.154/2004, regulamentada pelo Parecer CNE/CEB nº 39/2004, determina que a forma de articulação entre Educação Básica e a Educação Profissional Técnica de Nível Médio, assim como a Constituição e a legislação educacional vigente, enfatizam a cidadania, o trabalho e o mundo do trabalho. Nesse diapasão, o discente deverá ter uma prática voltada para a organização de atividades didáticas integradoras, baseadas em projetos, situações-problema, desafios que incitem a busca, mobilização e ampliação de conhecimentos, gerando e submetendo o aluno a situações de aprendizagens significativas e fundamentais. Para propiciar esse processo de integração curricular, deve-se conceber o educando como sujeito da aprendizagem, isso é, fazendo com que seja capaz de se relacionar com o conhecimento de forma *ativa, construtiva e criadora*, para isso, *metodologicamente* dever-se-á:

- Fazer uso de todos os procedimentos e atividades que permitam ao aluno reconstruir ou "recriar" o conhecimento didaticamente transposto para sala de aula, entre eles a experimentação, a execução de projetos, o protagonismo em situações sociais;
- Tratar os conteúdos de ensino de modo contextualizado e problematizadora, aproveitando sempre as relações entre conteúdos e contexto para dar significado ao aprendido, estimulando a autonomia intelectual e a capacidade de continuar aprendendo;
- Promover continuamente a interação, não apenas entre as disciplinas nucleadas nas áreas de conhecimento da formação básica, mas entre as próprias áreas e entre estas e as da formação profissional;
- Desenvolver projetos interdisciplinares e integradores em nível de conhecimentos e de oportunidade de contatos com as situações reais de vida e de trabalho;
- Inserir atividades demandadas pelo alunado: eventos, seminários, desafios, problemas situacionais, projetos de intervenção e entre outros;
- Viabilizar atividades de extensão, de campo e visitas técnicas sob a óptica das várias disciplinas.

## **AVALIAÇÃO DO PROCESSO DE ENSINO E APRENDIZAGEM**

- As avaliações serão realizadas em três dimensões:
- A avaliação do curso totaliza 300 pontos, divididos em três categorias, sendo 100 pontos para as Atividades Colaborativas (no Moodle), 100 pontos para as Atividades Individuais (no Moodle) e 100 pontos para Atividades Presenciais.
- Estas categorias têm pesos diferenciados: Categoria I Atividades Individuais 100 pontos (peso 3); Categoria II – Atividades Colaborativas - 100 pontos (peso 3); Categoria III – Atividades Presenciais - 100 pontos (peso 4)
- A Média Parcial (MP) é a média ponderada das categorias acima definidas.
- Se a Média Parcial for maior ou igual a 70 pontos, o aluno está Aprovado por Média, sem necessidade de realizar o Exame Final.
- Se a Média Parcial for menor que 70 e maior ou igual a 40, o aluno deve Realizar o Exame Final, e a nota mínima que precisa obter no Exame Final para ser aprovado é Nota mínima = [ 500 - (Média Parcial x 6) ] / 4
- Se a Média Parcial for menor que 40 pontos o aluno não está apto ao Exame Final, está Reprovado, e deve repetir a disciplina no próximo semestre.
- O aluno Aprovado por Média terá Média Final igual à Média Parcial (MF = MP)
- O aluno que Realizar o Exame Final (EF) será aprovado se obtiver Média Final maior ou igual a 50, sendo a MF, neste caso, calculada como MF =  $(6*MP + 4*EF)/10$ .

## **RECURSOS NECESSÁRIOS**

• - Materiais didáticos impressos; Vídeos; Leitura Obrigatória (LO); Leitura Complementar (LC); Exercícios de Fixação de Conteúdos; Atividades Obrigatórias (AO); Atividades Complementares (AC).

# **PRÉ-REQUISITO**

❑ Não há pré-requisito

### **BIBLIOGRAFIA**

## *REFERÊNCIA/BIBLIOGRAFIA BÁSICA*

NORTON, Peter. *Introdução à informática*. São Paulo: Pearson Makron Books, 1996.

STAIR, Ralph M. *Princípios de Sistemas de Informação*: uma abordagem gerencial. Rio de Janeiro: LTC Editora, 1998.

ALMEIDA, Mário de Souza. *Informática para Administradores*. 2. ed. reimp. – Florianópolis: Departamento de Ciências da Administração / UFSC, 2012.

### *REFERÊNCIA / BIBLIOGRAFIA COMPLEMENTAR*

GORDON, Steven R.; GORDON, Judith R. *Sistemas de informação*: uma abordagem gerencial. Rio de Janeiro: LTC Editora, 2006.

LAUDON, Kenneth C.; LAUDON, Jane Price. *Sistemas de informação com Internet*. Rio de Janeiro: LTC Editora, 1999.

O'BRIEN, James A. *Sistemas de informação e as decisões gerenciais na era da Internet*. São Paulo: Saraiva, 2003.

REBOUÇAS DE OLIVEIRA, Djalma de Pinho. *Sistemas de informações gerenciais*: estratégicas, táticas, operacionais. 11. ed. São Paulo: Atlas, 2007.

TURBAN, Efraim; RAINER Jr., R. Kelly, POTTER, Richard E. *Administração de tecnologia da informação*. Rio de Janeiro: Campus, 2003.

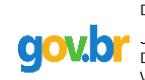

Documento assinado digitalmente JOSE ELBER MARQUES BARBOSA<br>Data: 30/11/2022 10:46:19-0300 Verifique em https://verificador.iti.br